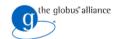

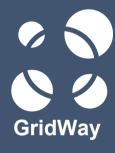

## **Installation and Basic Configuration**

<EVENT> <City>, <Country> <Month> <day>, <year>

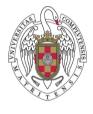

<GridWay Team Member>
Distributed Systems Architecture Group
Universidad Complutense de Madrid

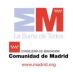

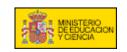

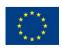

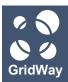

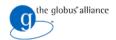

- 1. Philosophy
- 2. Installation Directories and their Meanings
- 3. Required Software
- 4. Platform Notes
- 5. Configuration
- 6. Logging
- 7. Scheduling Policies
- 8. MAD Configuration

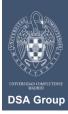

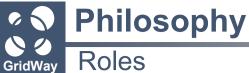

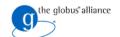

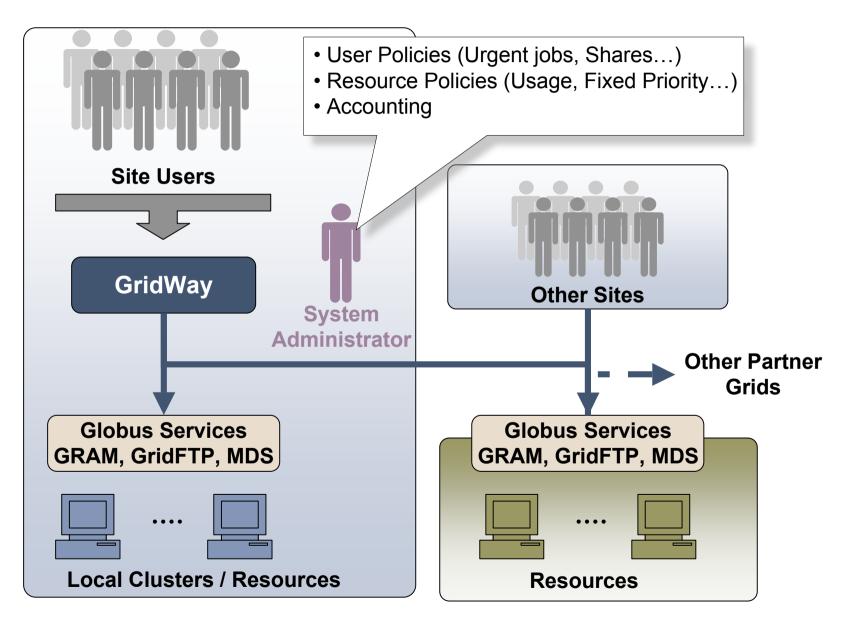

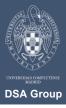

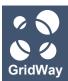

## **Philosophy**

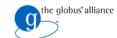

#### Alternative Interfaces

#### SSH

- Standard Deployment
- User access the GridWay host

#### **GSISSH**

- Standard Deployment + gsissh component
- User submit, control and monitor jobs from their computers

## **GridGateWay**

- Standard Deployment + gridgateway component
- User access using any GRAM compatible client

#### **Shared Homes**

- Standard Deployment + NFS
- User submit, control and monitor jobs from their computers

#### **Portal**

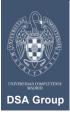

- Standard deployment + portal
- User access through a Web Page

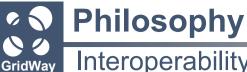

## Interoperability

- GridWay is also a tool for interoperability
- Documents available on how to configure GridWay to interface:
  - EGEE
  - TeraGrid
  - Open Science Grid

that can be found in http://www.gridway.org/documentation/guides.php

• Interoperability achieved through the use of adapters.

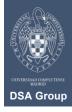

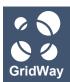

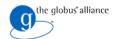

- 1. Philosophy
- 2. Installation Directories and their Meanings
- 3. Required Software
- 4. Platform Notes
- 5. Configuration
- 6. Logging
- 7. Scheduling Policies
- 8. MAD Configuration

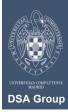

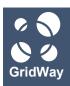

## **Installation Directories and their Meanings**

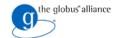

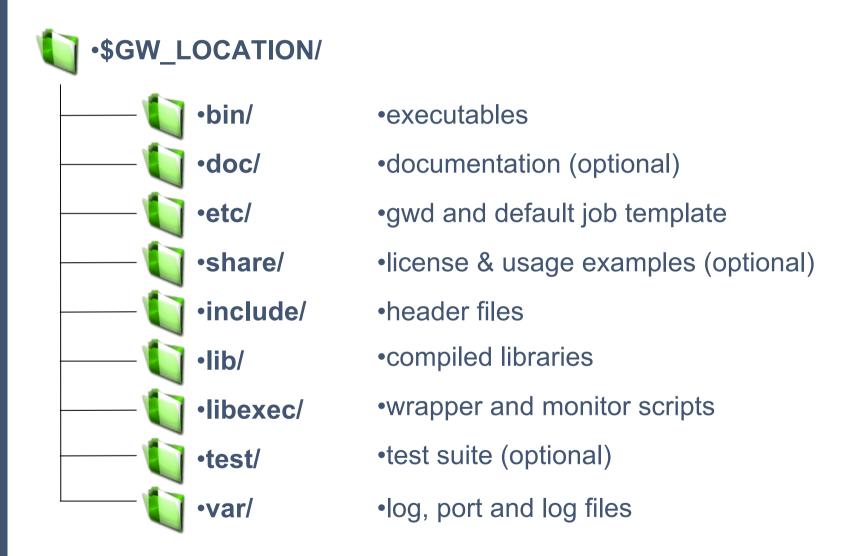

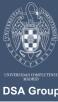

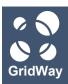

## **Installation Directories and their Meanings**

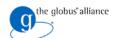

#### **Installation Procedure**

- Uncompress gw\_src.tar.gz
- Set \$GW\_LOCATION
- PATH = \$PATH:\$GW\_LOCATION/bin
- ./configure --prefix=\$GW\_LOCATION
  - There are more options -- check them out in the manual
- make
- make install

 $\sqrt{\text{Since June 2007, GridWay is included in Globus Toolkit 4.0.5+, and can be installed as part of Globus.}$ 

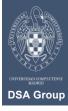

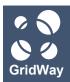

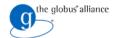

- 1. Philosophy
- 2. Installation Directories and their Meanings
- 3. Required Software
- 4. Platform Notes
- 5. Configuration
- 6. Logging
- 7. Scheduling Policies
- 8. MAD Configuration

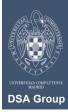

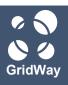

## **Required Software**

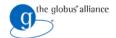

#### C Compiler

■ Tested versions: gcc 3.4.2, 3.4.4, 4.0.3 and 4.1.2

#### Globus C Libraries

- globus gram client, globus ftp client and globus gass copy
- \$GLOBUS\_LOCATION must be set

#### Globus JAVA Development Libraries

#### **J2SE**

Versions 1.4.2\_10+ (Builds higher than 10) or 1.5.0+

#### GNU Make

#### Sudo command

Only required for multiple-user mode

#### Berkeley Database Library

Version 4.4.20 (only required to compile the accounting module)

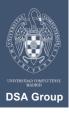

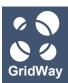

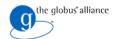

- 1. Philosophy
- 2. Installation Directories and their Meanings
- 3. Required Software
- 4. Platform Notes
- 5. Configuration
- 6. Logging
- 7. Scheduling Policies
- 8. MAD Configuration

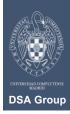

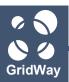

## **Platform Notes**

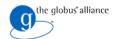

#### Fedora Core

- FC4 and Sun's Java 1.4.2: Upgrade to Java 1.5+
- 32 bits JSDK binaries on AMD64 architectures

## Debian Testing

No known issues

#### Mac OS X

- No known issues
- Tested on Mac OS X 1.4 (Tiger)

#### Solaris 10

No known issues

#### Other Linux/UNIX flavours

- Should run smoothly
- Have you tested GridWay on other flavours? Let us know!

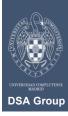

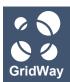

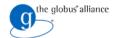

- 1. Philosophy
- 2. Installation Directories and their Meanings
- 3. Required Software
- 4. Platform Notes
- 5. Configuration
- 6. Logging
- 7. Scheduling Policies
- 8. MAD Configuration

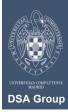

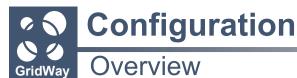

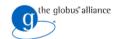

- \$GW\_LOCATION/etc/gwd.conf
  - Configuration options for GridWay daemon (GWD)
- \$GW\_LOCATION/etc/sched.conf
  - Configuration options for GridWay built-in scheduling policies
- \$GW\_LOCATION/etc/job\_template.default
  - Default values for job templates
- \$GW\_LOCATION/etc/gwrc
  - Default environment variables for MADs

<option> = [value]

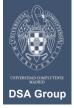

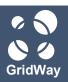

## Configuration

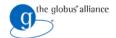

## **GWD** Configuration

## **Connection Options**

- GWD\_PORT: TCP/IP port where GWD will listen for client requests.
  - ■TCP/IP port being used by GWD can be found at \$GW\_LOCATION/etc/gwd.port
- MAX NUMBER OF CLIENTS: Max number of simultaneous client connections.

## **Pool Options**

- NUMBER\_OF\_JOBS: Max number of jobs handled by GridWay.
- NUMBER\_OF\_ARRAYS: Max number of array-jobs handled by GridWay.
- NUMBER\_OF\_USERS: Max number of different users.

#### **Intervals**

- SCHEDULING\_INTERVAL: Seconds between two scheduling actions.
- DISCOVERY\_INTERVAL: Seconds between searches for new hosts on the Grid (Information Manager).
- MONITORING\_INTERVAL: Seconds between host information updates (Information Manager).
- POLL\_INTERVAL: Seconds between underlying Grid middleware queries for job state.

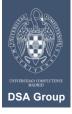

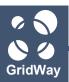

# Configuration

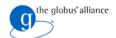

## **GWD** Configuration

## Middleware Access Driver (MAD) Options

- IM\_MAD: Information Manager MADs.
- TM\_MAD: Information Manager MADs.
- EM\_MAD: Execution Manager MADs.
- MAX\_ACTIVE\_IM\_QUERIES: Max number (soft limit) of active IM queries
  - Each query spawns one process

## **Scheduler Options**

■ DM\_SCHED: Scheduling module.

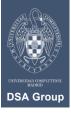

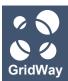

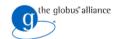

- 1. Installation Directories and their Meanings
- 2. Required Software
- 3. Platform Notes
- 4. Configuration
- 5. Logging
- 6. Scheduling Policies
- 7. MAD Configuration

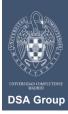

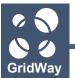

## Logging

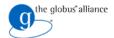

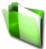

## •\$GW\_LOCATION/var/

- gwd.log: System level log
  - MADs
  - Jobs (coarse-grain)
- sched.log: Scheduler log
  - Fit scheduler policies to your organization needs
- \$JOBID/job.log: Detailed job log information
  - Details of job resource usage and performance
- acct: Accounting information
  - gwacct accesses the databases (needs Berkeley DB Library version 4.4.20)
- .lock: Prevents from running more than one instance of GWD
- gwd.port: TCP/IP port listening for client connections
- globus-gw.log: Used to encapsulate GridWay in a GRAM service

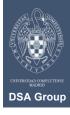

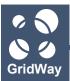

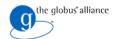

- 1. Philosophy
- 2. Installation Directories and their Meanings
- 3. Required Software
- 4. Platform Notes
- 5. Configuration
- 6. Logging
- 7. Scheduling Policies
- 8. MAD Configuration

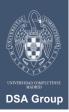

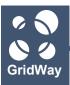

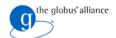

#### Jobs

## **Fixed Priority Policy (FP)**

- Assigns fixed priority to each job (00 19).
- User: All jobs of a user are given a fixed priority.
- **Group**: All jobs of a user in the specified group are given a fixed priority.
- User priority prevails over group priority.
- Users can set priority of their own jobs without exceeding the limit
  - gwsubmit -p
- Urgent Job Policy
  - Grid administrator can set a fixed priority of 20 to a job.
    - This job becomes urgent and bypasses all scheduling policies.

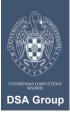

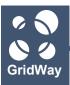

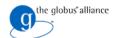

#### Jobs

## Fair-Share Policy (SH)

- Allows to establish a dispatching ratio among users of a scheduling domain.
- Job submission considered, not resource usage.
- SH WINDOW DEPTH: Time intervals considered for evaluation.
- SH\_WINDOW\_SIZE: Duration of each interval (day).

## Waiting-time Policy (WT)

- Allows to prevent low-priority jobs to starve.
- Jobs with long pending state will be eventually submitted to the Grid.

## **Deadline Policy (DL)**

- Job submission deadlines may be specified.
- Job priority will be increased when deadline approaches.
- DL\_HALF: When half of the max priority should be assigned (days)

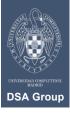

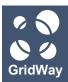

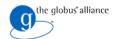

#### Resources

## **Fixed Resource Priority Policy (FP)**

- Assigns fixed priority to each resource (01 99).
- Example: Resources of intranet are used more than those from grid.
- Priority 00 bans a resource.

## Rank Policy (RA)

- Prioritizes resources suitable for a job from its point of view.
- Configured via the RANK attribute in job template.

## **Usage Policy (UG)**

- Reflects behavior of Grid resources based on job execution statistics.
  - History contribution: During a period of time.
  - Last job contribution: Considering last job on that resource.
- UG\_HISTORY\_WINDOW: Days used for statistics in history contribution.
- UG\_HISTORY\_RATIO: Weight of history contribution statistics

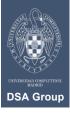

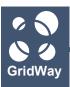

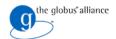

#### Resources

#### **Failure Rate Policy (FR)**

- Exponential linear back-off strategy in case of resource failure.
- Resources with persistent failures are discarded (for a given user).
- FR\_MAX\_BANNED\_TIME: Max time a resource can be banned.
- FR\_BANNED\_C: Constant that sets how fast the max banned time is reached.

## RESCHEDULING POLICIES

A better resource is discovered.

A job has been waiting in the remote queue system more than a given threshold.

Requirements changed by application.

Performance degradation is detected.

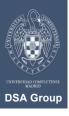

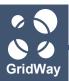

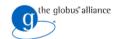

- 1. Installation Directories and their Meanings
- 2. Required Software
- 3. Platform Notes
- 4. Configuration
- 5. Logging
- 6. Basic Troubleshooting
- 7. Scheduling Policies
- 8. MAD Configuration

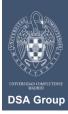

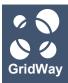

## **MAD** Configuration

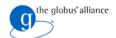

#### **Execution Driver**

- Job execution and management.
- Provided MADs:
  - Pre-WS GRAM (>GT 2.4).
  - WS GRAM (GT 4.0).
- \$GW\_LOCATION/var/gwd.conf

```
EM_MAD = <mad_name>:<path_to_mad>:<args>:<rsl|rsl_nsh|rsl2>
```

- mad\_name: tag for identifying MAD. Useful for logging.
- path\_to\_mad: name of MAD executable. Must be placed in \$GW LOCATION/bin/.
- args: additional arguments to be passed to MAD.
- rsl|rsl\_nsh|rsl2: Language used for describing job requests.
  - rsl: Pre-WS GRAM.
  - rsl\_nsh: Pre-WS GRAM non-shared home directories (i.e. LCG).
  - rsl2: WS GRAM.

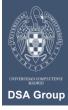

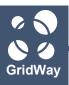

## **MAD** Configuration

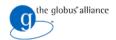

#### **File Transfer Driver**

- File staging, remote working directory set-up and remote host clean up.
- Provided MADs:
  - GridFTP server (>version 1.1.2).
  - Dummy Transfer driver (clusters without shared home).
- \$GW\_LOCATION/var/gwd.conf

```
TM_MAD = <mad_name>:<path_to_mad>:[args]
```

- mad\_name: tag for identifying MAD. Useful for logging.
- path\_to\_mad: name of MAD executable. Must be placed in \$GW\_LOCATION/bin/.
- arg: additional argument to be passed to MAD.

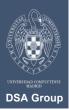

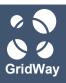

## **MAD Configuration**

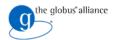

#### **Information Driver**

- Host discovery and monitoring.
- Provided MADs:
  - Static host information data.
  - MDS2 with MDS schema (GT 2.4)
  - MDS2 with GLUE schema (GT 2.4 and LCG middleware)
  - MDS4 (GT 4.0)
- \$GW LOCATION/var/gwd.conf

```
IM_MAD = <mad_name>:<path_to_mad>:[args]:[nice]:<tm_mad_name>:<em_mad_name>
```

- mad\_name: tag for identifying MAD. Useful for logging.
- path\_to\_mad: name of MAD executable. Must be placed in \$GW\_LOCATION/bin/.
- args: additional argument to be passed to MAD.
- **nice**: integer to be added to RANK (i.e. for prioritizing resources).
- tm\_mad\_name: File Transfer driver to be used by managed hosts.
- em\_mad\_name: Execution driver to be used by managed hosts.

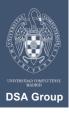

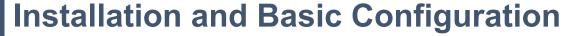

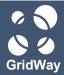

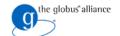

# Thank you for your attention!

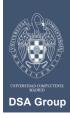